The book was found

# **Introduction To Programming With C++ (Visual Studio)**

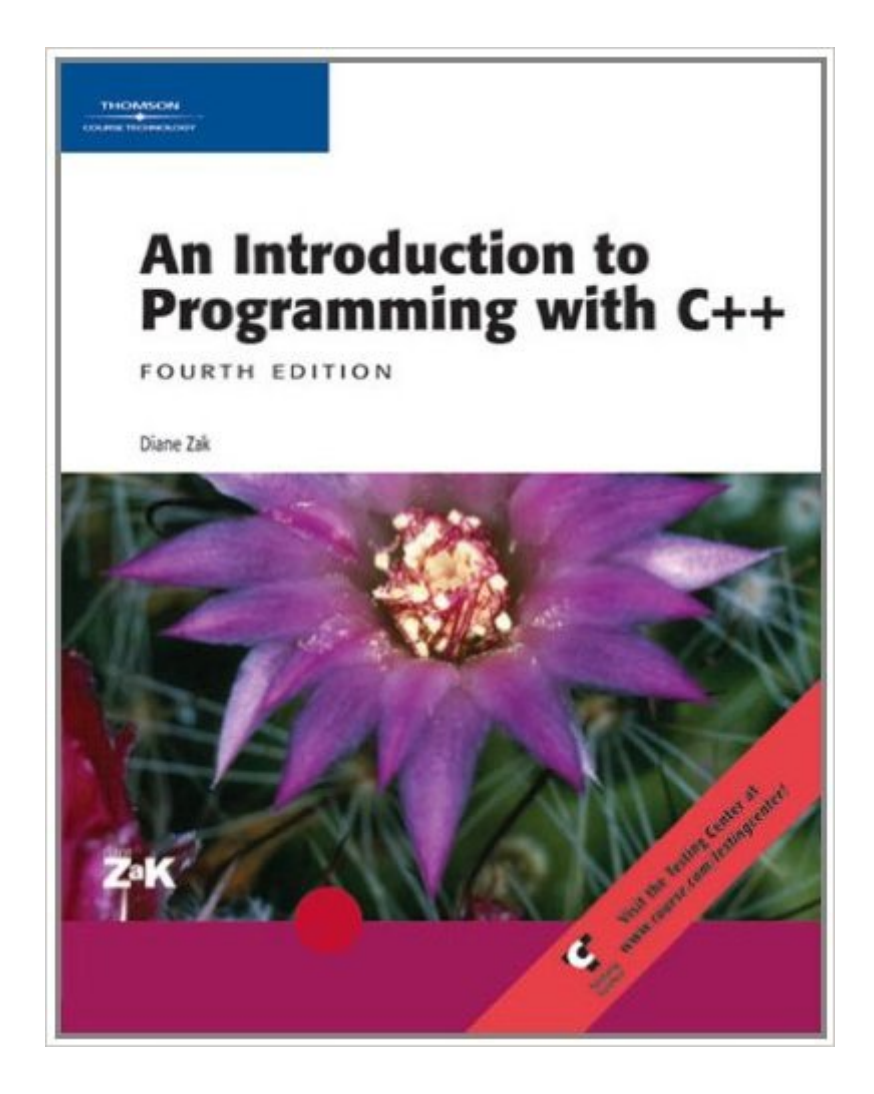

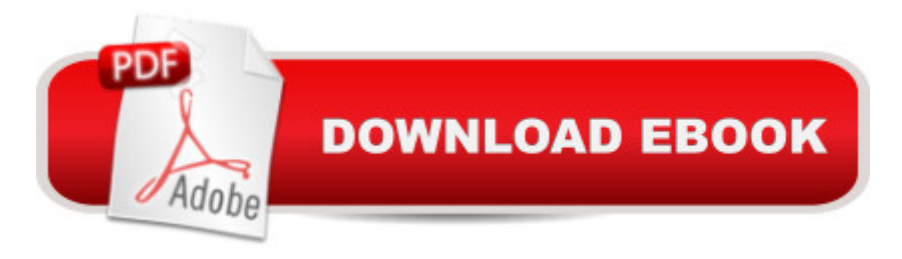

## **Synopsis**

Diane Zak's market-leading C++ text has been revised and updated for use with Microsoft Visual C++ .NET 2003. The interactive chapters lay the basic foundation of important programming principles. Each chapter is divided into a Concept lesson and a subsequent Application lesson. Upon completion of the book, students will know how to create and manipulate sequential access files, structs, classes, and arrays to take the next step in their programming curriculum.

## **Book Information**

Series: Visual Studio Paperback: 605 pages Publisher: Course Technology; 4 edition (December 21, 2004) Language: English ISBN-10: 0619217111 ISBN-13: 978-0619217112 Product Dimensions: 1.8 x 8.5 x 10.5 inches Shipping Weight: 3.4 pounds Average Customer Review: 3.0 out of 5 stars $\hat{A}$   $\hat{A}$  See all reviews $\hat{A}$  (3 customer reviews) Best Sellers Rank: #751,095 in Books (See Top 100 in Books) #531 in Books > Computers & Technology > Programming > Microsoft Programming > C & C++ Windows Programming #1421 in $\hat{A}$  Books > Computers & Technology > Programming > Introductory & Beginning #2764  $in \hat{A}$  Books > Textbooks > Computer Science > Programming Languages

#### **Customer Reviews**

Okay, I'm baffled about the reviews that rave about how clearly this book explains things, because I'm a straight A student and the author has completely lost me. If you are trying to attempt to teach yourself a programmng language, this isn't the book. How do I know? Because even though I'm taking a college level class, that's practically what I'm doing - the professor isn't going over anything. I guess we're supposed to absorb it from osmosis, but it won't happen with this book. I'm reading chapters twice, and still not getting it. So, here I am, looking for something that will help me learn this stuff because this is a required class and I need to pass it...

Its ok, I suppose. I was not very impressed. Rather sloppy, alot of the examples did not compile properly. If you want to get away from Programming for Window, avoid this book, because it teaches using MS VisualC++

I needed this for a class. Not much more to say other than it was easy to follow

#### Download to continue reading...

Creating HTML 5 Websites and Cloud Business Apps Using LightSwitch In Visual Studio [2013-2015: Create standalo](http://overanswer.com/en-us/read-book/l2W7J/introduction-to-programming-with-c-visual-studio.pdf?r=ffdg%2BvyTzTYyFjlsL13YCtRrtye5luLngh%2F0vjXfAMI%3D)ne web applications and Office 365 / ... using Visual Studio LightSwitch technology Introduction to Programming with C++ (Visual Studio) Programming Distributed Applications with Com and Microsoft Visual Basic 6.0 (Programming/Visual Basic) Java: The Simple Guide to Learn Java Programming In No Time (Programming,Database, Java for dummies, coding books, java programming) (HTML,Javascript,Programming,Developers,Coding,CSS,PHP) (Volume 2) Introduction to Computer Programming with Visual Basic 6 (Series in Programming and Development) Eyewitness Visual Dictionaries: The Visual Dictionary of the Human Body (DK Visual Dictionaries) Visual Workplace/Visual Thinking: Creating Enterprise Excellence through the Technologies of the Visual Workplace Android Studio Development Essentials - Android 7 Edition: Learn to Develop Android 7 Apps with Android Studio 2.2 The Textile Artist's Studio Handbook: Learn Traditional and Contemporary Techniques for Working with Fiber, Including Weaving, Knitting, Dyeing, Painting, and More (Studio Handbook Series) Dance Studio Transformation: Build a 7-Figure Studio, Increase Your Community Impact and Get Back Your Life! Comment Installer un Studio de Photographie [How to Install a Photo Studio] Potter's Studio Handbook: A Start-to-Finish Guide to Hand-Built and Wheel-Thrown Ceramics (Studio Handbook Series) Visual Developer VBScript 2 & ActiveX Programming: Master the Art of Creating Interactive Web Pages with Visual Basic Script 2 and ActiveX The New Delphi 2 Programming EXplorer: The Best Way to Master Cutting-Edge Visual Programming Programming with Microsoft Visual Basic 2010 (VB.Net Programming) Python: Python Programming For Beginners - The Comprehensive Guide To Python Programming: Computer Programming, Computer Language, Computer Science Python: Python Programming Course: Learn the Crash Course to Learning the Basics of Python (Python Programming, Python Programming Course, Python Beginners Course) Swift Programming Artificial Intelligence: Made Easy, w/ Essential Programming Learn to Create your \* Problem Solving \* Algorithms! TODAY! w/ Machine ... engineering, r programming, iOS development) Delphi Programming with COM and ActiveX (Programming Series) (Charles River Media Programming) Java: The Ultimate Guide to Learn Java and Python Programming (Programming, Java, Database, Java for dummies, coding books, java programming) (HTML, ... Developers, Coding, CSS, PHP) (Volume 3)

#### Dmca